# SHAREPOINT PURCHASE ORDER SYSTEM Instructions

# 1. Login

https://hapevillecharterschools.sharepoint.com/sites/ BusinessOfficeRequests

Enter the login and password that was provided to you. Sign in.

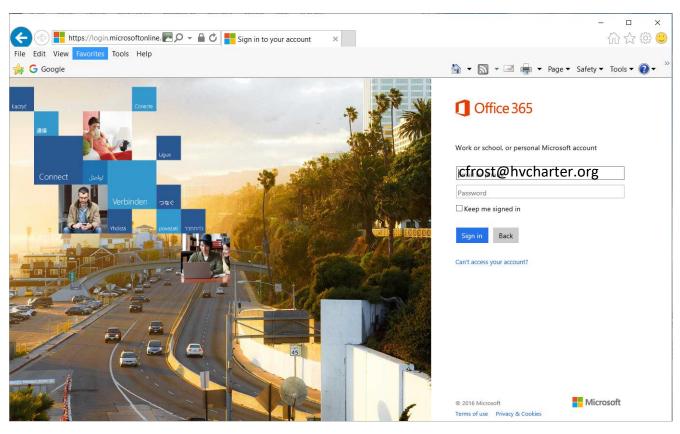

<sup>\*\*\*</sup>At initial login, you may be asked to change your password. Please do so and save it for your records.\*\*\*

<sup>\*\*\*</sup> Please note the domain on your email address to log in is @HVCHARTER.ORG.\*\*\*

# 2. Submitting a Purchase Request

There are three main types of requests: a purchase requisition, operations request, and field trip request.

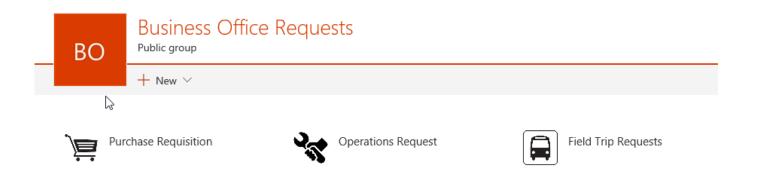

- \*\*\* Purchase Requisition will include any supplies you need (technology, copy paper, sports equipment, graduation accessories) and reimbursements.
- \*\*\*Operations Requests are for maintenance. (ie. a leaky faucet or a light bulb out.)
- \*\*\* Clicking Field Trip Requests will lead you to the Field Trip Portal.
- \*\*\* If you're unsure, what exactly you need, please email me at cfrost@hapevillecharter.org.

## 3. Purchase Requisition

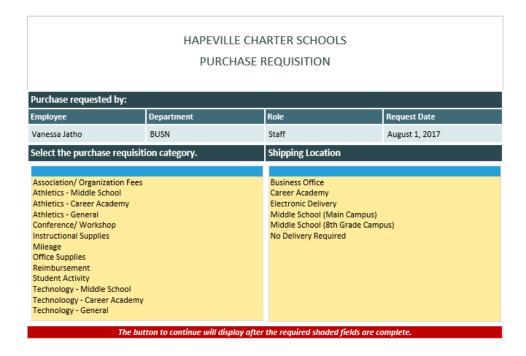

- \*\*\* Select the category and shipping location of your order. Once you do, the button to proceed to the next screen will appear.
- \*\*\* Electronic delivery is to be used for software and/or licensing codes that are sent electronically.
- \*\*\* No Delivery would be a good option for professional development course registration or a consultant's fee for visiting a schools.

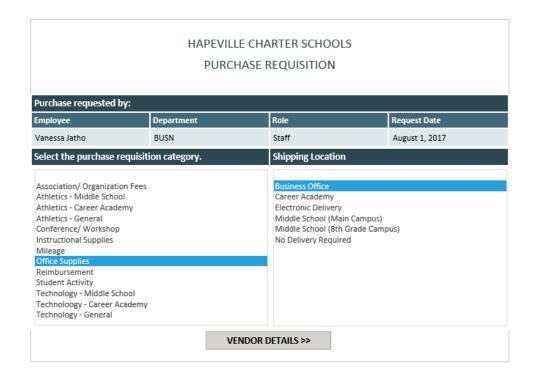

#### 4. Vendor Selection

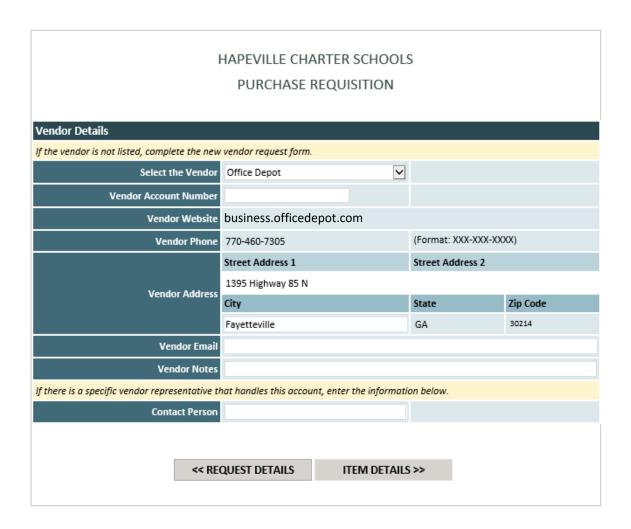

<sup>\*\*\*</sup> The most used vendors are in the drop down menu. Please check there when making your selection.

<sup>\*\*\*</sup> If you don't see your vendor in the menu, you have the ability to add a vendor. When adding your vendor, the required fields are highlighted in yellow: name, phone, website. (If there is no website, please type NA in the website field in order to proceed.)

<sup>\*\*\*</sup> Click Item Details to continue to the next screen.

#### 5. Purchase Details

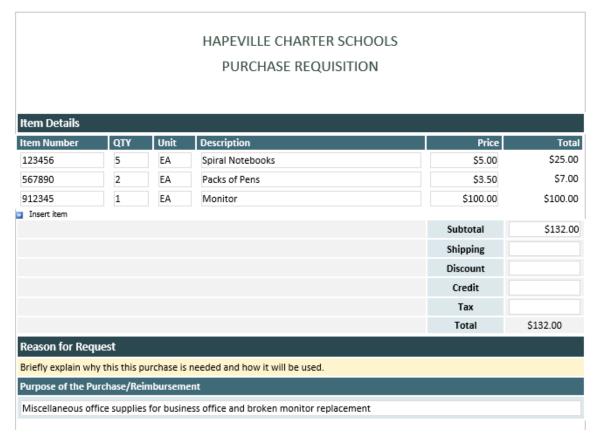

- \*\*\* Please enter the item number (provided by the vendor site), quantity, price, and brief description of the items needed.
- \*\*\* Multiple items can be added by clicking the button labeled "insert item."
- \*\*\* Add in all the items needed and Sharepoint will calculate the total.
- \*\*\* Please note that comments are REQUIRED and requests submitted without comments explaining what is being ordered and why will not be accepted.

| Category             | Expense Type                | Account Name                     | Budget Number                | Amount               |  |
|----------------------|-----------------------------|----------------------------------|------------------------------|----------------------|--|
| If the total cost ne | eds to be split between mul | tiple accounts, enter the a      | amount that should be appl   | ied to each account. |  |
| Technology           | Expendible Office Eq.       | Expendible Office Equ<br>HS      | 615-1005HS                   | \$100.00             |  |
| Office               | Supplies-Admin & Fa         | Supplies-Admin &<br>Faculty Main | 610-1000                     | \$32.00              |  |
|                      |                             |                                  | Total Amount                 | 132.00               |  |
| Insert item          |                             |                                  |                              |                      |  |
| Category             | Expense Type                | Account Name                     | Budget Number                | Amount               |  |
| If the total cost n  | eeds to be split between mu | Itiple accounts, enter the a     | amount that should be applie | ed to each account.  |  |
|                      |                             |                                  |                              |                      |  |
|                      |                             |                                  |                              |                      |  |
|                      |                             |                                  |                              |                      |  |
|                      | Complete the re-            | quired fields to continue to     | o the next section.          |                      |  |
|                      | << REQUEST I                | DETAILS ATTAC                    | CHMENTS >>                   |                      |  |
|                      |                             |                                  |                              |                      |  |

<sup>\*\*\*</sup> Select your Category and Expense Type. This will auto-populate the Account Name and Budget Number. Choose the expense type that best pertains to the items being requested.

<sup>\*\*\*</sup> The amount in the Account Details must equal the amount in the Item Details.

## 6. Attachments

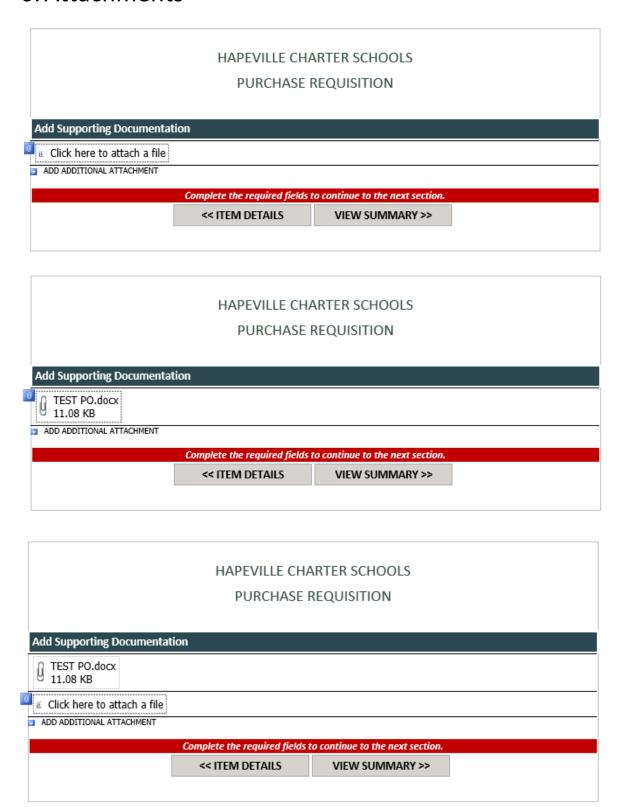

<sup>\*\*\*</sup> Add supporting documentation here. You can add additional attachments by clicking on the blue arrow labeled "ADD ADDITIONAL ATTACHMENT."

# 7. Summary & Submit

| Fayetteville GA 302:14  Vendor Email Vendor Notes  If there is a specific vendor representative that handles this account, enter the information below.  Contact Person    Item Details                                                                                                    |                                                                                                    |               | HAPEVILLE CHA          |                                                                                                    | S        |                |           |                 |
|----------------------------------------------------------------------------------------------------|----------------------------------------------------------------------------------------------------|---------------|------------------------|----------------------------------------------------------------------------------------------------|----------|----------------|-----------|-----------------|
| Implayee Department Bole Request Date Vancess a show BUSN Staff August 1, 2017  Shipping Location  Association / Organization Fees Athletics - Carree Academy Athletics - Carree Academy Stathetics - Carree Academy Stathetic - Carree Academy Stathetics - Carree Academy Stathetic - Carree Academy Stathetic - Carree Academy Stathetic - Carree Academy Stathetic - Carree Academy Stathetic - Carree Academy Stathetic - Carree Academy Stathetic - Carree Academy Stathetic - Carree Academy Stathetic - Carree Academy Stathetic - Carree Academy Stathetic - Carree Academy Academy Stathetic - Carree Academy Academy Stathetic - Carree Academy Academy Stathetic - Carree Academy Academy Stathetic - Carree Academy Academy Stathetic - Carre |                                                                                                    |               | PURCHASE F             | REQUISITION                                                                                              |          |                |           |                 |
| Anexas Astho  BUSN  Staff  August 1, 2017  Shipping Location  Association/ Organization Fees Athletics - Middle School Athletics - Middle School Athletics - General Academy Athletics - General Academy Athletics - General Academy Athletics - General Academy Athletics - General Academy Athletics - General  Vendor Middle School Athletics - General  Vendor Place  Vendor Middle School Account Number  Vendor Nation  Select the Vendor  Vendor Website  Vendor Place  Vendor Middle School  Tothology - General  Vendor Mebsite  Vendor Mebsite  Vendor Mebsite  Vendor Mebsite  Vendor Modes  Street Address 1  1355 Highway 85 N  Vendor Modes  fibere is a specific vendor representative that handles this account, enter the information below.  Contact Person  Contact Person  Contact Person  Contact Person  Total Space  Insurtises  Leason for Request  Insurtises  Fibere Spales  Vendor Request  Insurtises  Vendor Request  Insurtises  Vendor Request  Vendor Request  Vendor Requ | urchase requested by:                                                                                                    |               |                        |                                                                                                    |          |                |           |                 |
| Shipping Location  Association / Organization Fees Athletics - Carear Academy Athletics - Carear Academy Athletics - Carear Acade | mployee                                                                                                    | Departme      | ent                    | Role                                                                                                    |          | Request D      | ate       |                 |
| Association / Organization Fees Athletics - Middle School Athletics - Careen Academy Athletics - Careen Academy Athletics - Caree | /anessa Jatho                                                                                                    | BUSN          |                        | Staff                                                                                                    |          | August 1,      | 2017      |                 |
| Athletics - Career Academy Athletics - Career Academy Athletics - General Conference (Workshop Instructional Supplies Middle School (Mindle Campus) Middle School (Mindle Campus) Middle S |                                                                                                    |               |                        | Shipping Location                                                                                        |          |                |           |                 |
| Technology - Middle School Technology - General  Application Select the Vendor Deffice Depot  Vendor Account Number  Vendor Phone  Vendor Phone  Vendor Phone  Vendor Phone  Vendor Phone  Vendor Address  Street Address 1  1395 Highway 85 N  Usy  Fayetteville  GA  20214  Vendor Note  Street Address 1  1495 Highway 85 N  Contact Person  Contact Person  Contact Person  Contact Person  Contact Person  Contact Person  Total Amount  Suppose of the Purchase/Raimbursement  Wiscellaneous office supplies for business office and broken monitor replacement  Category  Expense Type  Account Name  Budget Number  Amount  Footal Amount  Footal Am | Athletics - Middle School Athletics - Career Academy Athletics - General Conference/ Workshop Instructional Supplies Mileage Office Supplies |               |                        | Career Academy<br>Electronic Delivery<br>Middle School (Main Campus)<br>Middle School (8th Grade Campus) |          |                |           |                 |
| Femour Details                                                                                                    | Fechnology - Middle School<br>Fechnoloogy - Career Academ                                                                                    | y             |                        |                                                                                                    |          |                |           |                 |
| Select the Vendor Romber  Vendor Account Number  Vendor Phone  Vendor Phone  Vendor Phone  Vendor Address  Vendor Address  Vendor Address  Vendor Rotes  Fayetteville  Vendor Rotes  Contact Person  Contact Person  Contact P |                                                                                                    |               |                        |                                                                                                    |          |                |           |                 |
| Select the Vendor Account Number  Vendor Account Number  Vendor Website  Vendor Phone  770-460-7305  Street Address 1 1395 Highway 85 N  City State  Vendor Address  City State  Vendor Rotes  Fayetteville  Vendor Rotes  Contact Person  Contact Person  Frice  Subtract  Subtract  Subtract  Subtract  Subtract  Subtract  Subtract  Subtract  Credit  Tax  Total  Total  Contact Person  Contact Person  Contact Person  Contact Person  Contact Person  Contact Person  Contact Person  Contact Person  Contact Person  Contact Person  Price  Subtract  Subtract  Subt |                                                                                                    | olete the new | v vendor request form. |                                                                                                    |          |                |           |                 |
| Vendor Mebsite  Vendor Phone  770-460-7305 (Format: XXXX-XXXX-XXXXXXXXXXXXXXXXXXXXXXXXXXX                                                                                                    |                                                                                                    |               |                        | V                                                                                                    |          |                |           |                 |
| Vandor Phone   770-460-7305   (Format: XXX-XXXXXXXXXXXXXXXXXXXXXXXXXXXXXXXXX                                                                                                    |                                                                                                    |               |                        |                                                                                                    |          |                |           |                 |
| Street Address 1 1395 Highway 85 N City State Vendor Address City State Vendor Rotes City State Vendor Notes  If there is a specific vendor representative that handles this account, enter the information Below.  Contact Person  Contact Person  Contact Person  Contact Person  Contact Person  Contact Person  Contact Person  Contact Person  Contact Person  Contact Person  Contact Person  Contact Person  Contact Person  Price 123455 SEA Spiral Notebooks S5.00 S12345 S12345 S1 EA Packs of Pens S3.50 S12345 S1 EA Monitor Subtotal Shipping Discount Credit Tax Total Stepping Discount Credit Tax Total Stepping Contact Person  Contact Person  Contact Person  Price Subtotal Shipping Discount Credit Tax Total Stepping Discount Credit Tax Total Stepping Discount Credit Tax Total Stepping Discount Credit Tax Total Stepping Discount Credit Tax Total Stepping Discount Credit Tax Total Stepping Discount Credit Tax Total Stepping Discount Credit Tax Total Stepping Discount Credit Tax Total Stepping Discount Credit Tax Total Stepping Discount Credit Tax Total Stepping Discount Credit Tax Total Stepping Discount Credit Tax Total Stepping Discount Credit Discount Credit Discount Credit Discount Discoun | Ven                                                                                                    | dor Website   |                        |                                                                                                    |          |                |           |                 |
| Vendor Address  City State Zip Code  Vendor Email  Vendor Email  Vendor Notes    Contact Person                                                                                                    | Ve                                                                                                    | ndor Phone    | 770-460-7305           |                                                                                                    | (Format  | : XXX-XXX-XXX  | (X)       |                 |
| State   Zip Code                                                                                                    |                                                                                                    |               | Street Address 1       |                                                                                                    | Street A | iddress 2      |           |                 |
| City   State   Zip Code   Fayetteville   GA   30314    Vendor Email   Vendor Email   Vendor Notes   Vendor Notes   Vendor Notes   Vendor Notes   Vendor Person    tem Details   Vendor Person   Vendor Person  |                                                                                                    |               |                        |                                                                                                    |          |                |           |                 |
| Vendor Notes    there is a specific vendor representative that handles this account, enter the information below.   Contact Person                                                                                                    | Ven                                                                                                    | dor Address   | City                   |                                                                                                    | State    |                | Zip Code  |                 |
| Total Amount    Seart Rem   Vandor Notes                                                                                                    |                                                                                                    |               | Fayetteville           |                                                                                                    | GA       |                | 30214     |                 |
| Total Amount    Seart Rem   Vandor Notes                                                                                                    | v                                                                                                    | endor Email   |                        |                                                                                                    |          |                |           |                 |
| tem Details tem Details tem Number QTY Unit Description Price 123456                                                                                                    |                                                                                                    |               |                        |                                                                                                    |          |                |           |                 |
| tern Number QTY Unit Description Price 123456 S EA Spiral Notebooks \$5.00 1567890 Z EA Packs of Pens \$3.50 12345 1 EA Monitor \$100.00 1 Insert item  Subtotal Shipping Discount Credit Tax Total \$  Reason for Request teriffy explain why this this purchase is needed and how it will be used.  Purpose of the Purchase/Relimbursement  Miscellaneous office supplies for business office and broken monitor replacement  Category Expense Type Account Name Budget Number Amoin If the total cost needs to be split between multiple accounts, enter the amount that should be applied to each accomplication of the purchase is needed and how it will be used.  His Athletic Director 902-1105HS                                                                                                    |                                                                                                    | itact Person  |                        |                                                                                                    |          |                |           |                 |
| 123456   S   EA   Spiral Notebooks   S5.00   167890   Z   EA   Packs of Pens   S3.50   17345   1   EA   Monitor   S100.00   167891   Insert lises   Subtotal   167891   Shipping   1734   Shipping   1734   Total   Street   1734   Total   Street   1735   Street   1736   Street   1737   Street   1738   Street   1739   Street   1739   Street   1739   Street   1739   Street   1739   Street   1739   Street   1739   Street   1739   Street   1739   Street   1739   Street   1739   Street   1739   Street   1730   Street   1730   St |                                                                                                    | <br>          |                        |                                                                                                    |          |                |           | T-1-            |
| Satisfies    EA                                                                                                    |                                                                                                    |               |                        |                                                                                                    |          |                |           | Tota<br>\$25.00 |
| Insert item  Subtotal Shipping Discount Credit Tax Total Season for Request riefly explain why this purchase is needed and how it will be used.  Turpose of the Purchase/Reimbursement  Category Expense Type Account Name Budget Number Amount If the total cost needs to be split between multiple accounts, enter the amount that should be applied to each accompliance of the purchase of the purchase of |                                                                                                    |               |                        |                                                                                                    |          |                |           | \$7.00          |
| Subtotal Shipping Discount Credit Tax Total S  teason for Request riefly explain why this this purchase is needed and how it will be used.  urpose of the Purchase/Relimbursement Wiscellaneous office supplies for business office and broken monitor replacement  Category Expense Type Account Name Budget Number Amount If the total cost needs to be split between multiple accounts, enter the amount that should be applied to each accounting the second of the second of the second o | 912345 1                                                                                                    |               |                        |                                                                                                    |          |                |           | \$100.00        |
| Discount Credit Tax Total Season for Request riefly explain why this this purchase is needed and how it will be used.  surpose of the Purchase/Relimbursement Viscellaneous office supplies for business office and broken monitor replacement  Category Expense Type Account Name Budget Number Amoi If the total cost needs to be split between multiple accounts, enter the amount that should be applied to each actifice Season Season S | Imart riem                                                                                                    |               |                        |                                                                                                    |          | Subtotal       |           | \$132.0         |
| Credit   Tax   Total   State   Total   State   Total   State   Total   State   Total   State   Total   State   Total   State   Total   State   Total   State   Total   State   Total   State   Total   State   Total   State   Total   State   Total   State   Total   Total   State   Total   Total   State   Total   Total   |                                                                                                    |               |                        |                                                                                                    |          | Shipping       |           |                 |
| eason for Request riefly explain why this this purchase is needed and how it will be used.  urpose of the Purchase/Relimbursement  discellaneous office supplies for business office and broken monitor replacement  Category Expense Type Account Name Budget Number Amount the total cost needs to be split between multiple accounts, enter the amount that should be applied to each actifice Y HS Athletic Director 902-1105HS  WY Y Y  Insert Rem                                                                                                    |                                                                                                    |               |                        |                                                                                                    |          | Discount       |           |                 |
| teason for Request  Interior explain why this this purchase is needed and how it will be used.  Interior explain why this this purchase is needed and how it will be used.  Interior explain why this this purchase is needed  |                                                                                                    |               |                        |                                                                                                    |          | Credit         |           |                 |
| Reason for Request  Interfey explain why this this purchase is needed and how it will be used.  Purpose of the Purchase/Relimbursement  Miscellaneous office supplies for business office and broken monitor replacement  Category Expense Type Account Name Budget Number Amoi  If the total cost needs to be split between multiple accounts, enter the amount that should be applied to each ac office Y HS Athletic Director 902-1105HS  WY Y Y  Total Amount  Insert Zem                                                                                                    |                                                                                                    |               |                        |                                                                                                    |          | Tax            |           |                 |
| Interfly explain why this this purchase is needed and how it will be used.  Purpose of the Purchase/Reimbursement  Miscellaneous office supplies for business office and broken monitor replacement  Category Expense Type Account Name Budget Number Amount if the total cost needs to be split between multiple accounts, enter the amount that should be applied to each act office Y HS Athletic Director 902-1105HS  Y Y Y Y  Total Amount                                                                                                    |                                                                                                    |               |                        |                                                                                                    |          | Total          | 5         | 132.00          |
| If the total cost needs to be split between multiple accounts, enter the amount that should be applied to each ac office                                                                                                    | riefly explain why this this pur<br>urpose of the Purchase/Reim                                                                              | bursement     |                        |                                                                                                    |          |                |           |                 |
| If the total cost needs to be split between multiple accounts, enter the amount that should be applied to each ac office                                                                                                    | Category                                                                                                    | Expense T     | /pe Account            | t Name Bud                                                                                               | get Num  | ber            | Amo       | ant             |
| Y Y Y Y Total Amount                                                                                                    | If the total cost needs to I                                                                                                    |               | veen multiple accounts | , enter the amount th                                                                                    |          | d be applied t | o each ac |                 |
| ✓ ✓ ✓ ✓ Total Amount                                                                                                    |                                                                                                    |               |                        | Director 902-110                                                                                         | 15HS     |                |           | \$132.0         |
| ▼ ▼ Total Amount                                                                                                    |                                                                                                    |               |                        |                                                                                                    |          |                |           |                 |
| Total Amount Insert Item                                                                                                    |                                                                                                    |               |                        |                                                                                                    |          |                |           |                 |
| Insert item                                                                                                    | ⊻                                                                                                    |               | <u> </u>               |                                                                                                    |          |                |           |                 |
|                                                                                                    | Insert item                                                                                                    |               |                        |                                                                                                    | Total A  | amount         |           | 132.0           |
|                                                                                                    |                                                                                                    | ation         |                        |                                                                                                    |          |                |           |                 |
| TEST PO.docx                                                                                                    |                                                                                                    |               |                        |                                                                                                    |          |                |           |                 |